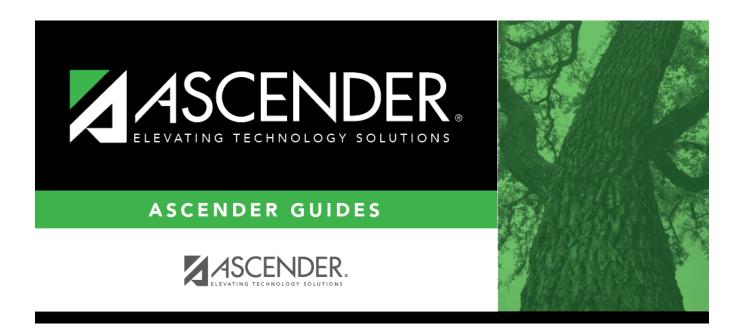

# Core Collection: Early Childhood Data System - PK Submission

i

# **Table of Contents**

| Prereguisites                        | . 1 |
|--------------------------------------|-----|
| I. Verify ASCENDER Business Data     |     |
| Personnel                            |     |
| II. Verify ASCENDER Student Data     | . 6 |
| Grade Reporting                      | . 6 |
| Registration                         | . 8 |
| III. Verify Data and Create XML File | 15  |

# Core Collection: Early Childhood Data System - PK Submission (Updated 2023-2024)

The Early Childhood Data System (ECDS) collection is one of the TSDS Core Collections. This guide covers the submission of prekindergarten (PK) data. (Kindergarten data is submitted separately.) The reporting of PK program data for ECDS is mandatory for all public school districts. The reporting of private PK program data is optional.

LEAs are required to submit specific demographic, classroom link, and special program data elements for the ECDS PK collection. All elements will be submitted in the PEIMS Summer Collection.

#### The ECDS PK submission is due June 27, 2024.

**NOTE:** The assessment vendor will provide the ECDS PK assessment data directly to LEAs in TWEDS-compliant XML format. LEAs will load the assessment data files into TSDS.

Extract Rules and Edits for 2023-2024

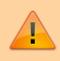

**IMPORTANT**: Each LEA will have unique situations. Some of the dates, images, and examples provided in this document are for informational and instructional purposes only and may not completely represent your LEA's process.

# **Prerequisites**

**Prerequisites:** 

• Verify that all roles and users are correct in ASCENDER Security Administration.

#### Terminology:

- Interchange: A file that contains data in the correct format to be transferred to TEA.
- Complex Type: A grouping of Elements within an Interchange.
- Element: A specific unit of data that must be reported to the TEA.

#### Hard-coded elements

The following values are built into the program, are the same each time they are extracted, and cannot be changed by the user:

- ORGANIZATION-CATEGORY (E1240) is the classification of the education agency according to the level of administrative and operational control granted by the state. This is hard coded in the program as "ESC," "LEA," or "School" according to the county-district number.
- STUDENT-IDENTIFICATION-SYSTEM (E1090) is the coding scheme used for identification and record-keeping purposes by schools, social services, or other agencies to refer to a student. This is hard coded in the program as "State" and the student's SSN is used.

# I. Verify ASCENDER Business Data

Verify data for each element in the ASCENDER Personnel application. It is suggested that you run reports first, and then use the maintenance pages in the Personnel application to update data where needed.

## Personnel

• Personnel Reports

Personnel elements can be verified by running the following reports:

#### Personnel > Reports > User Created Reports

| Report Template         |                  |                    |                   |                  |
|-------------------------|------------------|--------------------|-------------------|------------------|
| Staff Demo Verification |                  | Public             | Retrieve          | Directory        |
|                         |                  |                    |                   |                  |
|                         |                  |                    |                   |                  |
|                         |                  |                    |                   |                  |
| Report Title            |                  |                    |                   |                  |
|                         |                  |                    |                   |                  |
|                         |                  |                    |                   |                  |
|                         |                  |                    |                   |                  |
| Employee Nbr            | Active Employees | Only               |                   |                  |
|                         |                  |                    |                   |                  |
| Employee Demographic    |                  |                    |                   |                  |
| _                       |                  |                    |                   |                  |
| Employee Nbr            | Staff ID/SSN     | Maiden Name        | Phone Area Cd     | Last Change Date |
| ✓ Texas Unique Staff ID | Address Number   | Former Prefix      | ✓ Phone Nbr       | Citizenship      |
| ✓Name Prefix            | Street/P.O. Box  | Former First Name  | Bus Phone Area    | Marital Stat     |
| First Name              | 🗸 Apt            | Former Middle Name | Bus Phone Nbr     | Other Language   |
| Middle Name             | ✓ City           | Former Last Name   | Bus Ext           | Local Use 1      |
| ↓ Last Name             | √ State          | Former Generation  | Cell Area Cd      | Local Use 2      |
| Generation              | <br>✓ Zip        | Driver's License   | Cell Phone Nbr    | Email            |
| Sex                     | Zip+4            | DL State           | Local Restriction | Home Email       |

Use the User Created Report to verify staff demo data.

## Personnel > Reports > Personnel Reports > HRS1600 - Certification Report

|           | Select Specialty Area   | , or blank for   | ALL,                                                                                 |
|-----------|-------------------------|------------------|--------------------------------------------------------------------------------------|
|           | Select Teaching Spec    | ialization, or b | plank for ALL                                                                        |
| ig Spo    | cializations            |                  |                                                                                      |
| arch: [pk | :                       |                  |                                                                                      |
|           | Teaching Specialization | Description      | PEIMS PK Teach REQMNT                                                                |
|           | 01                      | PK 01            | 01 - Certification offered through an AMI or MACTE accredited center                 |
| ✓         | 02                      | PK 02            | 02 - At least 8 yr experience teaching in natl accredited child care pgm             |
|           | 03                      | PK 03            | 03 - Employed as PK teacher in district where PK prof development is met             |
|           | 04                      | PK 04            | 04 - A grad or undergraduate degree in early childhood ed or early childhood spec ed |
|           |                         | 044.045          | A Child Development Associate (CDA) and a bid                                        |
|           | 05                      | PK 05            | 05 - A Child Development Associate (CDA) credential                                  |

| Date Run:<br>Onty Dist: | 02-23-2021 3:10 PM<br>031-776 |                                | Empl        |                | Program: HRS1600<br>Page: 1 of 1<br>Frequency: 6 |                |      |                  |
|-------------------------|-------------------------------|--------------------------------|-------------|----------------|--------------------------------------------------|----------------|------|------------------|
|                         |                               | Certification                  | Туре        | Specialty Area | Teaching                                         | Specialization | Spe  | cial Credentials |
| Emp Nbr                 | Employee Name                 | Date Cert                      | Date Expire | Yrs Taught     | ExCET Yr                                         | Sem Hrs        | Year | Classroom Hrs    |
| 000925                  | SANDS-MARTINEZ, RENEE AN      | F - Professional<br>02-01-2017 | 01-31-2023  |                | PK3 - PRE K                                      |                |      |                  |
| 000924                  | SANDS, RENE APRIL             | F - Professional<br>05-16-2015 | 03-31-2021  |                | PK4 - PRE K                                      |                |      |                  |
| 000964                  | SHIPP, ROSITA DELAINE         | F - Professional<br>08-28-2016 | 06-30-2022  |                | PK3 - PRE K                                      |                |      |                  |
|                         | Total Employees for District: | 3                              |             |                |                                                  |                |      |                  |
| End of Rep              | port                          |                                |             |                |                                                  |                |      |                  |

HRS1600 allows you to view a list of instructors assigned to a particular teacher specialization code that is associated with the PK teacher certification requirement.

• Personnel > Maintenance > Staff Demo > Demographic Information

| Employee: 000016 : ATKINS, AMELIA MARIE                 | Retrieve Directory Add Emp           |
|---------------------------------------------------------|--------------------------------------|
| DEMOGRAPHIC INFORMATION CREDENTIALS VERIFICATION INSU   | IRANCE SERVICE RECORD RESPONSIBILITY |
| Staff ID/SSN: 152-17-6300 Texas Unique Staff ID: 772791 | Last Change:                         |
| Name                                                    |                                      |
| Legal: V AMELIA                                         |                                      |
| Former:                                                 |                                      |
| Title First Middle                                      | Last Generation                      |

#### **Reported Elements from Demographic Information:**

| Element | Code Table | Data Element       | ASCENDER Name         |
|---------|------------|--------------------|-----------------------|
| E1524   |            | TX-UNIQUE-STAFF-ID | Texas Unique Staff ID |
| E0703   |            | FIRST-NAME         | Legal - First         |
| E0705   |            | LAST-NAME          | Legal - Last          |

• Personnel > Tables > Credential > Teaching Specialization

| B      | etrieve            | Print                |                                                                                    |  |
|--------|--------------------|----------------------|------------------------------------------------------------------------------------|--|
| Delete | Teaching Spec Code | Teaching Description | PEIMS PK Teacher Requirement                                                       |  |
| Û      | PK1                | EARLY CHILDHOOD 01   | 01 Certification offered through an AMI or MACTE accredited center                 |  |
|        | РК3                | EARLY CHILDHOOD 03   | 03 Employed as PK teacher in district where PK prof development is met             |  |
| 1      | PK5                | EARLY CHILDHOOD 05   | 05 A Child Development Associate (CDA) credential                                  |  |
| 1      | PK6                | EARLY CHILDHOOD 06   | 06 Documented completion of the TSR Comprehensive                                  |  |
| 1      | PK7                | EARLY CHILDHOOD 07   | 07 A degree in early childhood education or a related field                        |  |
| 1      | PK8                | EARLY CHILDHOOD 08   | 08 8+ yrs tchg exp natl accredited child care pgm or Texas Rising Star Pgm         |  |
| 1      | PK9                | EARLY CHILDHOOD 09   | 09 Contrct Entty-2+ yrs tch natl chld care pgm/TXRisingStar & CDA/TEA appd EC cred |  |
|        | P10                | EARLY CHILDHOOD 10   | 10 Contrct Entty-2+ yrs tch natl chld care pgm/TXRisingStar & cert acred AMI/MACTE |  |
|        | P11                | EARLY CHILDHOOD 11   | 11 Contrct Entty-Emplyd PK teacher that met specific Pre-K prof develop regrmnts   |  |
|        | P12                | EARLY CHILHOOD 12    | 12 Contrct Entty-A degree in early childhood education or a related field          |  |
| 前      | P13                | EARLY CHILDHOOD 13   | 13 Contrct Entty-8+ yrs tchg exp natl accred child care pgm or TX Rising Star Pgm  |  |

## Interchange: StaffAssociationExtension Complex Type: StaffExtension

The **PEIMS PK Teacher Requirement** field is used to indicate if a particular teaching specialization code is associated with required additional qualifications for the High Quality Prekindergarten Program.

Setting up codes for all **PEIMS PK Teacher Requirement** codes (one for each code in table C207) is recommended but not required.

#### • Personnel > Maintenance > Staff Demo > Credentials

| DEMOGRAN<br>Education     |                                    | DENTIALS VERIFICA     | TION INSURANCE    | SERVICE RECORD             | RESPONSIBILITY |             |                      |            |
|---------------------------|------------------------------------|-----------------------|-------------------|----------------------------|----------------|-------------|----------------------|------------|
| Delete                    | College<br>(AS - ANGELO STATE UNIV | <u>Year</u><br>: 1988 |                   | د<br>:                     | Minor          |             | Degre<br>1 Bachelor' |            |
| Refresh (<br>Certificatio |                                    |                       |                   |                            |                |             | ۲                    | Add        |
| Delete                    | Certification Type                 | Date                  | Specialty<br>Area | Teaching<br>Specialization | Date Expire    | ExCET<br>Yr |                      | Sem<br>Hrs |
|                           | 2 Professional V                   | 05-13-1988 K          | I - KINDER PK-KG  | 01 - PK 01 :               | 05-01-2025     |             | •                    |            |

#### **Reported Elements from Credentials:**

| Element | Code<br>Table | Data Element           | ASCENDER Name                                           |
|---------|---------------|------------------------|---------------------------------------------------------|
| E1581   | C207          | PK-TEACHER-REQUIREMENT | PEIMS PK Teacher Requirement/Teaching<br>Specialization |

# **II. Verify ASCENDER Student Data**

Verify data for each element in the ASCENDER Student applications. It is suggested that you run reports first, and then use the maintenance pages in the Student applications to update data where needed.

## Grade Reporting

• Grade Reporting Reports

Grade Reporting elements can be verified by running the following reports:

# Grade Reporting > Reports > Grade Reporting Reports > Master Schedules > SGR0110 - Master Schedule PEIMS (Grd Rpting)

| ate Run: 2/23/2021 3:3 | 37 PM           |               |                    |     |             |            |                  | Mast                   | er Schedu | ile PE | IMS I | nformati           | ion                                        |                          |                     |                   |              |                        |                | am ID:        | SGR               |      |
|------------------------|-----------------|---------------|--------------------|-----|-------------|------------|------------------|------------------------|-----------|--------|-------|--------------------|--------------------------------------------|--------------------------|---------------------|-------------------|--------------|------------------------|----------------|---------------|-------------------|------|
| nty-Dist: 031-776      |                 |               |                    |     |             |            |                  |                        | 00        | )1 Sch | loor  |                    |                                            |                          |                     |                   |              |                        | Page:          |               | 1 of              |      |
| ampus: 001             |                 |               |                    |     |             |            |                  |                        | Sch       | Year:  | 2021  |                    |                                            |                          |                     |                   | _            |                        |                | dicates       |                   |      |
|                        |                 |               |                    |     |             |            |                  |                        |           |        |       |                    |                                            |                          |                     |                   |              | Gra                    | -              | icates in     |                   |      |
|                        |                 |               |                    |     |             |            |                  |                        |           |        |       |                    |                                            |                          |                     |                   |              |                        |                | # Inactiv     | ve Instru         | ctor |
| Sec Inst Inst Name     | Class<br>Role S | Days<br>m Met | Per Per<br>Beg End | Beg | End<br>Time | Entry      | Withdraw<br>Date | Non<br>Campus<br>Based | Svc ID    | Class  | s Pop | Role Crs<br>ID Set | High F<br>PK Qual Stu S<br>Curr PK InstrTy | PK<br>PK Prog<br>ch Eval | Home<br>Room<br>Ind | On Du<br>amps Cro | Ad<br>al Tec | v<br>h CTE Te<br>d Hrs | sacher<br>Cert | College (     | Credit Ho<br>Sem2 | urs  |
|                        | 11010 0         | in net        | boy cit            |     |             | 0010       | bate             | 00000                  | 01010     |        | 0.011 | 10 00              | Con Fit hours                              | pc 1/pc                  |                     | unpo en           |              |                        | Con            | - Contraction | Cont              |      |
| Course Number          | 0100            | Title         |                    | SEE | COUNS       | ELOR       |                  |                        |           |        |       |                    |                                            |                          |                     |                   |              |                        |                |               |                   |      |
| 01                     | 01              | 8 MTWThF      | 01 01              |     |             | 08/17/2020 |                  | 00                     | 8EXCLU    | 01     | 01    | 087                |                                            |                          | 1                   | (                 | 0            |                        | Y              | 0             | 0                 |      |
| 02                     | 01              | 8 MTWThF      | 02 02              |     |             | 08/17/2020 |                  | 00                     | 8EXCLU    | 01     | 01    | 087                |                                            |                          | 0                   |                   | 0            |                        | N              | 0             | 0                 |      |
|                        | •.              |               |                    |     |             |            |                  |                        |           |        | •••   |                    |                                            |                          |                     |                   |              |                        |                | •             | •                 |      |
| 03                     | 01              | 8 MTWThF      | 03 03              |     |             | 08/17/2020 |                  | 00                     | 8EXCLU    | 01     | 01    | 087                |                                            |                          | 0                   | (                 | 0 (          |                        | Ν              | 0             | 0                 |      |
| 08                     | 01              | 8 MTWThF      | 08 08              |     |             | 08/17/2020 |                  | 00                     | 8EXCLU    | 01     | 01    | 087                |                                            |                          | 0                   | (                 | 0            |                        | N              | 0             | 0                 |      |
|                        |                 |               |                    |     |             |            |                  |                        |           |        |       |                    |                                            |                          |                     |                   |              |                        |                |               |                   |      |
| Course Number          | 1111            | Title         |                    | DAD | ENG 1       |            |                  |                        |           |        |       |                    |                                            |                          |                     |                   |              |                        |                |               |                   |      |
| 03 VASQUEZ             | 01              | 8 MTWThF      | 03 03              |     | Envol 1     | 08/17/2020 |                  | 00                     | 03220100  | 01     | 09    | 087                |                                            |                          | 0                   |                   | 0            |                        | N              | 0             | 0                 |      |

For PK course-sections, verify the instructor's Class Role, Entry Date, Withdraw Date, as well as PK Curr, High Qual PK, Stu Instr, PK Sch Type, PK Prog Eval Type, and Home Room Ind.

Grade Reporting > Reports > Grade Reporting Reports > Student Schedules >

| Date Run:<br>Cnty-Dist:<br>Campus: | 4/27/20<br>031-77<br>101 |            | 11:58 AM          |            |               |                     |                      |               |                 |                    | Program<br>Page: | n ID: SGF<br>1 of  | R0000<br>77 |
|------------------------------------|--------------------------|------------|-------------------|------------|---------------|---------------------|----------------------|---------------|-----------------|--------------------|------------------|--------------------|-------------|
| Course<br>Number                   |                          | Sen<br>Nbr | n<br>Course Title | Inst<br>ID | Student<br>ID | Student Name        | Grd Grd<br>Cyc1 Cyc2 | Grd<br>2 Cyc3 | Grd (<br>Exam S | Grd Grd<br>Sem Fin | Crs Dt<br>Entry  | Crs Dt<br>Withdraw |             |
| 0001                               | 01                       | 1          | MATH KG           | 892        | 700296        | ARREDONDO, ADRIENNE |                      |               |                 |                    | 08/17/2020       |                    |             |
| 0001                               | 01                       | 1          | MATH KG           | 892        | 700221        | BHAKTA, MATTHEW P   |                      |               |                 |                    | 08/17/2020       |                    |             |
| 0001                               | 03                       | 1          | MATH KG           | 339        | 700306        | METZGER, JULISSA D  |                      |               |                 |                    | 08/18/2020       |                    | 1           |
| 0001                               | 03                       | 1          | MATH KG           | 339        | 506034        | MOYA, JAYLAN C      |                      |               |                 |                    | 08/17/2020       | 11/12/2020         | 1           |
| 0001                               | 03                       | 1          | MATH KG           | 339        | 700093        | MUNOZ, NICKHOLAS C  |                      |               |                 |                    | 08/17/2020       |                    | )           |

#### SGR0000 - Student Course Enrollment Listing

For PK course-sections, verify the **Crs Dt Entry** and **Crs Dt Withdraw** fields for all students.

• Grade Reporting > Maintenance > Master Schedule > Campus Schedule > Section

| COURSE SELECTION COUR                                                                                              | SE SECTION                                                             | INSTRUCTOR        | COPY COURSE SE                                                                                                    | CTION         |                                                    |                  |                  |                                                                                                    |        |                                                                                       |                        |                   |
|----------------------------------------------------------------------------------------------------|------------------------------------------------------------------------|-------------------|----------------------------------------------------------------------------------------------------|---------------|----------------------------------------------------|------------------|------------------|----------------------------------------------------------------------------------------------------|--------|---------------------------------------------------------------------------------------|------------------------|-------------------|
|                                                                                                    |                                                                        | Course Number 💙   | Retrieve                                                                                                    |               |                                                    |                  |                  |                                                                                                    |        |                                                                                       |                        |                   |
| Del Details Cou                                                                                                    | se Title S                                                             | Max<br>Sec Seats  | Stu Enroll<br>Sem 1                                                                                                 | Sem 1         | Stu Enroll<br>Sem 2                                | Stu W/D<br>Sem 2 | Multi Svc<br>Ind | Incl UIL<br>Elig                                                                                     | Lock   | Dst<br>Lrng                                                                           | Non<br>Campus<br>Based |                   |
| Q 🗊                                                                                                    |                                                                        | 000               | 0                                                                                                    | 0             | 0                                                  | 0                |                  |                                                                                                    |        |                                                                                       | 00                     |                   |
| ⇒ <u>Cra Nbr</u> :                                                                                                 | eats: 000 Enrolle                                                      | Svc ID:           |                                                                                                    | ulti Svc Ind: |                                                    | lude UIL Elig:   |                  |                                                                                                    |        |                                                                                       | Add                    |                   |
|                                                                                                    | ears: 000 Enrotte                                                      | d Students Sem 1: |                                                                                                    | Non Campus    | _                                                  |                  |                  | District Info                                                                                        |        |                                                                                       |                        |                   |
| Section Information Pop Srvd: Instruct Sett: Class Type: High Qual PK Prog: PK Sch Type: Include WD Meeting Times: | Crs Seq:<br>Wks/Mnth:<br>PK Curricula:<br>Stu Instr:<br>Home Room Ind: |                   | Restrictions<br>Type Ratretn:<br>Team Code:<br>Gender Ratretn:<br>Grade Ratretn:<br>Child Care Partne<br>Delete Ope | rship         | Dual     Adv1     AAR     Grad     Speci     Sem 3 | rech Crdt:       |                  | Crs Seq<br>Instruct Sel<br>Pop Srvd:<br>Role ID:<br>Nbr Sem:<br>OnRamps:<br>Campus Int<br>Grade Rstr |        | Exam/Sem P<br>AAR Use:<br>Grad Plan U<br>Special Cons<br>ncl UIL Elig:<br>Rstrctn Add | se: Cla<br>id: CPI     | der Rstrctn:      |
|                                                                                                    |                                                                        |                   |                                                                                                    | ) <u>Add</u>  |                                                    |                  |                  | Grade Ksu                                                                                            |        | ASU CUI AGU                                                                           | · U                    |                   |
| Del Sem Days                                                                                                    | Per Begin Per                                                          | End Room 1        | lime Begin Time                                                                                                    | End Lckout    | Instr ID                                           | nstructor        | Clas             | is Role R                                                                                            | ole ID | CTE E                                                                                 | intry Date W           | ithdraw Date ADSY |
| 01 IV 05 V                                                                                                    | •                                                                      | •                 |                                                                                                    |               |                                                    |                  | 01               |                                                                                                    |        |                                                                                       | -                      |                   |
|                                                                                                    |                                                                        |                   |                                                                                                    |               |                                                    |                  |                  |                                                                                                    |        |                                                                                       |                        | + Add             |

### **Reported Elements from Section:**

| Element | Code Table | Data Element                      | ASCENDER Name     |
|---------|------------|-----------------------------------|-------------------|
| E1580   | C088       | HIGH-QUALITY-PK-PROGRAM INDICATOR | High Qual PK Prog |
| E1555   | DC152      | PK-SCHOOL-TYPE                    | PK Sch Type       |
| E1579   | C206       | PK-CURRICULA                      | PK Curricula      |
| E1558   | DC153      | STUDENT-INSTRUCTION               | Stu Instr         |
| E1440   | <b></b>    | HOMEROOM-INDICATOR                | Home Room Ind     |
| E1726   | — <b>-</b> | CHILD-CARE-OPERATION-NUMBER       | Operation Number  |

**IMPORTANT:** Be sure **Home Room Ind** is selected for at least one class for all PK students, and that the student was enrolled in this class on the reading assessment date.

- $\circ\,$  A student can only have one home room selected. (This is a new TEA edit for 2018-2019.)
- If a student was in one homeroom from the beginning of the school year, then moved to another home room on December 1 (for example), but tested in the first home room class, the second class must not have the homeroom indicator set.

The home room indicator identifies the instructor in the ECDS PK system who will be used in the ECDS PK reports. For each PK homeroom **Instructor**, verify the following on **Grade Reporting > Maintenance > Master Schedule > Campus Schedule > Instructor**:

- The instructor must not be excluded from PEIMS Reporting. Be sure **Exclude from PEIMS** is not selected.
- $\circ\,$  The instructor must have a valid Staff ID or SSN.

| Element | Code Table | Data Element          | ASCENDER Name |
|---------|------------|-----------------------|---------------|
| E1065   | —          | ASSIGNMENT-BEGIN-DATE | Entry Date    |
| E1066   | —          | ASSIGNMENT-END-DATE   | Withdraw Date |

• Grade Reporting > Maintenance > Student > Individual Maint > Crs Assign

| DEMO    | CRS ASSIG         | GRD UPDATE           | GRD/CRS MAINT     | COURSE CODES         | SCHED INQUIRY         | GRADE A   | VG         | CRS/S | SEC CH4 | NGE        | CTE    | ASSIGNME | NTS | PRIOR YR TRANSFER  | CUMULA  | TIVE COURSES  | EOC EXCEPT | ION        |  |
|---------|-------------------|----------------------|-------------------|----------------------|-----------------------|-----------|------------|-------|---------|------------|--------|----------|-----|--------------------|---------|---------------|------------|------------|--|
| 🗌 Inclu | ie All WD Cours   | s? Current Entry Dat | e: 08-09-2021 Ser | mester of Entry: 1   | Copy Courses          | Schedu    | le Audit   |       | Acti    | ive Stu    | dent   |          |     |                    |         |               |            |            |  |
|         |                   |                      | Seme              | ster 1               |                       |           |            |       |         |            |        |          |     | Semester 2         |         |               |            |            |  |
|         |                   | Current              | Track: 01 C       | urrent Sem 1: 08-02- | 2021                  |           |            |       |         |            |        |          |     | Current Sem 2: 01- | 04-2022 |               |            |            |  |
| Del     | Act<br>Crs Course | Sec                  | Title             |                      | Entry WD<br>Date Date |           | Slf<br>Pcd |       | Del     | Act<br>Crs | Course |          | Sec | Title              | Per     | Entry<br>Date | WD<br>Date | Xfr<br>Crs |  |
|         | 0010              | . 01:                | PK                | 01 08-               | 09-2021               |           |            |       |         |            | 0010   | :        | 01: | PK                 | 01      | 01-04-2022    | · ·        |            |  |
| 1       | 0001              | . 01:                | ATTENDANCE        | 02 08-               | 09-2021               | $\supset$ |            |       |         |            | 0001   |          | 01  | ATTENDANCE         | 02      | 01-04-2022    | · · ·      |            |  |

#### **Reported Elements from Crs Assign:**

| Element | Code Table | Data Element       | ASCENDER Name |
|---------|------------|--------------------|---------------|
| E1069   | —          | STUDENT-BEGIN-DATE | Entry Date    |
| E1070   |            | STUDENT-END-DATE   | WD Date       |

#### Registration

• Registration Reports

Student registration elements can be verified by running the following reports:

#### **Registration > Reports > Create Registration Report**

| Report Title<br>(Verify Regis Data for ECDS-PK                                                                                                    | Campus Options <ul> <li>Campus 101</li> <li>All Campuses</li> </ul>                                                                                                    |
|----------------------------------------------------------------------------------------------------|----------------------------------------------------------------------------------------------------|
| Demo1                                                                                                    |                                                                                                    |
| Demographic Information         Sch Yr       ✓ Campus ID       ✓ Student ID       Grade         Withdrawal Dt       Reason       Portal ID       ✓ Last Name         Nickname       SSN Denied       SSN       Masked SSN         Medicaid ID       ✓ Sex       ✓ DOB       ✓ Hispanic/Latino | Ø Entry Dt       Track       Orig Entry         Ø First Name       Ø Middle Name       Gen         Prior SSN       Ø TX Unique Stu ID       Medicaid Eligible         Aggregate Race/Ethnicity       Comments |
| Race     White    Black/African American    Asian    American Indian/Alas     Student Indicators                                                                                                    | ikan Native 🕢 Hawaiian/Pacific Isl                                                                                                    |
| V Elig V Attribution V Camp ID Resid V Eco Disadvan                                                                                                    | Military Connected     Foster Care     Star of Texas Award     NSLP                                                                                                    |
| Current / Next Year Information                                                                                                    |                                                                                                    |
| Control Num CY Team Next Yr Cntrl NY Team Nx                                                                                                    | t Yr Camp Here Last Yr CY Transfer Factor NY Transfer Factor                                                                                                    |
|                                                                                                    |                                                                                                    |
| Campus     Entry Date     Exit Date     Reason     Par Perm Cd     Bil/ESL Fund Cd     Alt Lang Cd     Home Language                                                                                                    | Bil Type ESL Type EB Cd                                                                                                    |

Use the Create Registration Report to verify student demographic data, as well as the EB indicator.

#### Registration > Reports > Registration Reports > Program > SRG1200 - Student Status Changes by Program

| Date Run:<br>Cnty-Dist:<br>Campus: | 4/27/2021 10:55 AM<br>031-776<br>101                  |                | Student Stat             | tus By Progr<br>101 School<br>ch Year: 20 |          | 5 |                  |   |    |              | ogram ID: SR<br>age: 4 | G1200<br>of 46 |                                |                          |
|------------------------------------|-------------------------------------------------------|----------------|--------------------------|-------------------------------------------|----------|---|------------------|---|----|--------------|------------------------|----------------|--------------------------------|--------------------------|
| Enrollment F                       | Records:                                              |                |                          |                                           |          |   |                  |   |    |              |                        |                |                                |                          |
|                                    | Jent Name<br>LTON, LEANDRO P<br>ment: The Student has |                | Orig Entry<br>08-26-2020 | Entry<br>08-26-2020                       | Withdraw |   | at <u>Exclsn</u> |   |    | Attrib<br>00 | <u>Camp Res</u>        |                | ins<br>IS Ecco<br>ch Dis<br>01 | <u>Stu</u><br>Lang<br>98 |
| 700294 SKE                         | LTON, JESSICA A<br>ment: The Student has              | PK XXX-XX-XXXX | 08-17-2020               | 08-17-2020                                |          | 1 | 1                | 2 | 03 | 00           |                        | 1              | 01                             | 98                       |
|                                    | EDY, SADIE<br>ment: The Student has                   |                | 08-17-2020               | 08-17-2020                                |          | 1 | 1                | 2 | 03 | 00           |                        | 1              | 01                             | 98                       |
|                                    | RY, MARICELLA L<br>ment: The Student has              |                | 08-24-2020               | 08-24-2020                                |          | 1 | 1                | 2 | 03 | 00           |                        | 1              | 02                             | 01                       |
|                                    | MPSON, JAMES T<br>ment: The Student has               |                | 08-17-2020               | 08-17-2020                                |          | 1 | 1                | 2 | 03 | 00           |                        | 1              | 01                             | 98                       |
| 700309 WIN                         | ANS, ISIAH E                                          | PK XXX-XX-XXXX | 08-25-2020               | 08-25-2020                                |          | 1 | 1                | 2 | 03 | 00           |                        | 1              | 01                             | 98                       |

Set the **Print Enroll Records** parameter to Y to verify student entry and withdrawal dates.

| Date Run:                                                                                                    | 4/27/2021 10:44 AM<br>031-776                                                                                                    |                  |                                                                                        | Stu               |                                                                                  | s By Progra<br>01 School                           | am Cl      | ang      | es          |                            |                  |                                  |        | Prog | ram ID: Si            | RG120     | 00       |               |
|----------------------------------------------------------------------------------------------------|----------------------------------------------------------------------------------------------------|------------------|----------------------------------------------------------------------------------------|-------------------|----------------------------------------------------------------------------------|----------------------------------------------------|------------|----------|-------------|----------------------------|------------------|----------------------------------|--------|------|-----------------------|-----------|----------|---------------|
| Cnty-Dist:<br>Campus:                                                                                                    | 101                                                                                                    |                  |                                                                                        |                   |                                                                                  | Year: 202                                          | 1          |          |             |                            |                  |                                  |        | Pag  | e: 4                  | of 7      |          |               |
| Special Ed                                                                                                    | ucation Records:                                                                                                    |                  |                                                                                        | _                 |                                                                                  |                                                    |            | _        |             |                            |                  |                                  |        |      |                       |           |          | _             |
|                                                                                                    | -deat Name                                                                                                    |                  | (122 L-2                                                                               | 1                 | Entry                                                                            | hold                                               |            | M        | Pri         | Instruct                   |                  |                                  |        |      | Reg Day               |           |          | a             |
|                                                                                                    | udent Name<br>.ORES, JAYMI M                                                                                                    |                  | Grd SSN<br>05 XXX-XX-XX                                                                | 00                | Entry<br>08-17-2020                                                              | Withdra                                            | <u>~ R</u> | sn       | Disab<br>08 |                            | No               | _                                | )<br>D | 1    | Sch Deaf<br>0         |           | gent     | _             |
|                                                                                                    | ARZA, KRISTAL M                                                                                                    |                  | 05 XXX-XX-XX                                                                           |                   | 08-17-2020                                                                       |                                                    |            |          | 08          | 40                         | No               |                                  | ō      | i.   | ŏ                     |           |          |               |
|                                                                                                    | ONZALEZ, AJDAN I                                                                                                    |                  | 05 XXX-XX-XX                                                                           |                   | 08-17-2020                                                                       |                                                    |            |          | 08          | 40                         | No               |                                  | 0      | 1    | 0                     |           |          |               |
|                                                                                                    | ALL, ALYSSA A                                                                                                    |                  | 05 XXX-XX-XX                                                                           |                   | 08-17-2020<br>08-17-2020                                                         |                                                    |            |          | 06          | 41<br>41                   | No               |                                  | 0      | 1    | 0                     |           |          |               |
|                                                                                                    | DRELKA, ANIYAH J<br>E. KORBIN M                                                                                                    |                  | 05 XXX-XX-XX<br>05 XXX-XX-XX                                                           |                   | 08-17-2020                                                                       |                                                    |            |          | 08<br>10    | 41                         | No<br>No         |                                  | 0      | ÷    | ő                     |           |          |               |
|                                                                                                    | YVA, REBECCA I                                                                                                    |                  | 05 XXX-XX-XX                                                                           | -                 | 01-25-2021                                                                       |                                                    |            |          | 08          | 41                         | No               |                                  | õ      | i.   | ŏ                     |           |          |               |
|                                                                                                    | DERA, JOSE A                                                                                                    |                  | 05 XXX-XX-XX                                                                           |                   |                                                                                  |                                                    |            |          | 08          | 41                         | No               |                                  | 0      | 1    | 0                     |           |          |               |
|                                                                                                    | OPEZ, MAYSON D                                                                                                    |                  | 05 XXX-XX-XX                                                                           |                   |                                                                                  |                                                    |            |          | 02          | 41                         | No               |                                  | 0      | 1    | 0                     |           |          |               |
|                                                                                                    | JGO, SERENITY A<br>CQUAY, BRAXTON L                                                                                                    |                  | 05 XXX-XX-XX<br>05 XXX-XX-XX                                                           |                   | 08-17-2020                                                                       |                                                    |            |          | 08<br>10    | 41<br>41                   | No<br>No         |                                  | 0      | 1    | 0                     |           |          |               |
|                                                                                                    | XSON, CARLOS M                                                                                                    |                  | 05 XXX-XX-XX                                                                           |                   | 08-17-2020                                                                       |                                                    |            |          | 08          | 40                         | No               |                                  | ŏ      | ÷.   | ŏ                     |           |          |               |
|                                                                                                    | NTADO, LOGAN A                                                                                                    |                  | 05 XXX-XX-XX                                                                           | _                 |                                                                                  |                                                    | 20 8       | 0        | 08          | 41                         | No               |                                  | 0      | 1    | ō                     |           |          |               |
|                                                                                                    | NTADO, LOGAN A                                                                                                    |                  | 05 XXX-XX-XX                                                                           |                   |                                                                                  |                                                    |            |          | 08          | 41                         | No               |                                  | 0      | 1    | 0                     |           |          |               |
|                                                                                                    | AMOS, SAVANNAH<br>ENDON, OMAR N                                                                                                    |                  | 05 XXX-XX-XX<br>05 XXX-XX-XX                                                           |                   |                                                                                  |                                                    |            |          | 08<br>08    | 41<br>40                   | No<br>No         |                                  | 0      | 1    | 0                     |           |          |               |
|                                                                                                    | DSALES, HAYLEE                                                                                                    |                  | 05 XXX-XX-XX                                                                           |                   |                                                                                  |                                                    |            |          | 02          | 41                         | No               |                                  | 0      | ÷    | ŏ                     |           |          |               |
|                                                                                                    | ORRES, LANDON T                                                                                                    |                  | 05 XXX-XX-XX                                                                           |                   |                                                                                  |                                                    | J          |          | 09          | 00                         | No               |                                  | 1      | 1    | ō                     |           |          |               |
|                                                                                                    | <b>tudent Name</b><br>OORE, ALEXXA L                                                                                                    | <u>Grd</u><br>PK | <u>SSN</u><br>xxxxxxxxx                                                                |                   | te Entry<br>20-2020                                                              | Date<br>Withdraw                                   | Wd<br>Rsn  | <u>B</u> |             | <u>Cd</u>                  | Stu<br>ang<br>01 | Home<br>Lang<br>01               |        | ate  | Cd                    | US<br>Sch |          | Bil/S<br>Func |
|                                                                                                    | ERRY, MARICELLA L                                                                                                    |                  | XXX-XX-XXXX                                                                            |                   | 26-2020                                                                          |                                                    |            | 0        |             |                            | 01               | 01                               |        |      | к                     |           | 00       |               |
|                                                                                                    | ERNA, ROCKY D                                                                                                    |                  | XXX-XX-XXXX                                                                            |                   | 17-2020                                                                          |                                                    |            | 0        |             |                            | 01               | 01                               |        |      | ĸ                     |           | 00       | B             |
|                                                                                                    | ORONADO, MARISELA                                                                                                    |                  | XXX-XX-XXXX                                                                            |                   | 17-2020                                                                          |                                                    |            | 0        |             |                            | 01               | 01                               |        | -    | ĸ                     |           | 00       | В             |
|                                                                                                    | ARROW, DANICA M                                                                                                    |                  | XXX-XX-XXXX                                                                            |                   | 17-2020                                                                          |                                                    |            | 0        |             |                            | 01               | 01                               |        |      | к                     |           | 00       | В             |
|                                                                                                    | ONZALES, MEAGAN D                                                                                                    |                  | XXX-XX-XXXX                                                                            |                   | 04-2020 0                                                                        | 9-08-2020                                          | 80         | 0        |             |                            | 01               | 01                               |        |      | ĸ                     |           | 00       | В             |
|                                                                                                    | ERNANDEZ, OMAR E                                                                                                    |                  | XXX-XX-XXXX                                                                            |                   | 17-2020                                                                          |                                                    |            | 0        |             |                            | 01               | 01                               |        |      | к                     |           | 00       | В             |
|                                                                                                    | ATIVIDAD, ARIANA                                                                                                    |                  | XXX-XX-XXXX                                                                            |                   |                                                                                  |                                                    |            | 0        |             |                            | 01               | 01                               |        |      | к                     |           | 00       | В             |
|                                                                                                    |                                                                                                    |                  |                                                                                        | 0                 |                                                                                  |                                                    |            |          | -           | Ċ                          | •.               |                                  |        |      |                       |           |          |               |
| PK Enroll                                                                                                    | Records:                                                                                                    |                  |                                                                                        |                   |                                                                                  |                                                    |            |          |             |                            |                  |                                  |        |      |                       |           |          |               |
|                                                                                                    |                                                                                                    |                  |                                                                                        |                   |                                                                                  | 1.01                                               |            |          |             | -                          |                  |                                  |        |      | PK Fundi              |           | PKS      |               |
|                                                                                                    | tudent Name<br>GUILAR, EDWARD L                                                                                                    |                  | Grd SSN<br>PK XXX-XX-X                                                                 |                   | <u>Entry</u><br>08-17-20                                                         |                                                    | iraw       | We       | 1 Rsn       | Elig Cd<br>2               | <u>PK</u>        | Progra<br>02                     | am C   | ₫.   | Source<br>2           |           | <u> </u> | undin         |
|                                                                                                    | MADOR. ZACHARY N                                                                                                    |                  | PK XXX-XX-X                                                                            |                   |                                                                                  |                                                    |            |          |             | 5                          | L                | 02                               |        |      | 2                     |           |          |               |
|                                                                                                    | MBRIZ, JOSE B                                                                                                    |                  | PK XXX-XX-X                                                                            | 000               | 08-17-20                                                                         | 20                                                 |            |          |             | 2                          | L                | 02                               |        |      | 2                     |           |          |               |
| 700249 AI                                                                                                    |                                                                                                    |                  |                                                                                        | $\infty$          | 08-17-20                                                                         | 20                                                 |            |          |             | 2                          | 1                | 02                               |        |      | 2                     |           |          |               |
|                                                                                                    | AILEY, DARCY R                                                                                                    |                  |                                                                                        |                   |                                                                                  |                                                    |            |          |             | -                          |                  |                                  |        |      | 2                     |           |          |               |
| 700246 B/<br>700254 B/                                                                                                    | AILEY, DARCY R<br>ALBOA, TRAVIS Y                                                                                                    |                  | PK XXX-XX-X                                                                            |                   |                                                                                  |                                                    |            |          |             | 2                          | L                | 02                               |        |      | 2                     |           |          |               |
| 700246 B/<br>700254 B/<br>700300 B(                                                                                            | AILEY, DARCY R<br>ALBOA, TRAVIS Y<br>OSQUEZ, JOHNNY H                                                                                    |                  | PK XXX-XX-X<br>PK XXX-XX-X                                                             | 000               | 08-17-20                                                                         | 20                                                 |            |          |             | 5                          |                  | 02                               |        |      | 2                     |           |          |               |
| 700246 B/<br>700254 B/<br>700300 B(<br>700243 C/                                                                               | AILEY, DARCY R<br>ALBOA, TRAVIS Y<br>OSQUEZ, JOHNNY H<br>ARRILLO, CODY A                                                                 |                  | PK XXX-XX-X<br>PK XXX-XX-X<br>PK XXX-XX-X                                              | >>><br>>>>        | 08-17-20<br>08-17-20                                                             | 20<br>20                                           |            |          |             | 5                          |                  | 02<br>02                         |        |      | 2                     |           |          |               |
| 700246 B/<br>700254 B/<br>700300 B(<br>700243 C/<br>700242 Cl                                                                  | AILEY, DARCY R<br>ALBOA, TRAVIS Y<br>OSQUEZ, JOHNNY H<br>ARRILLO, CODY A<br>EARLEY, EMMITT S                                             |                  | PK XXX-XX-X<br>PK XXX-XX-X<br>PK XXX-XX-X<br>PK XXX-XX-X                               | 000<br>000<br>000 | 08-17-20<br>08-17-20<br>08-17-20                                                 | 20<br>20<br>20                                     |            |          |             | 5<br>2<br>2                |                  | 02<br>02<br>02                   |        |      | 2<br>2<br>2           |           |          |               |
| 700246 B/<br>700254 B/<br>700300 B(<br>700243 C/<br>700242 CI<br>700242 CI                                                     | AILEY, DARCY R<br>ALBOA, TRAVIS Y<br>OSQUEZ, JOHNNY H<br>ARRILLO, CODY A                                                                 |                  | PK XXX-XX-X<br>PK XXX-XX-X<br>PK XXX-XX-X<br>PK XXX-XX-X<br>PK XXX-XX-X                | 000<br>000<br>000 | 08-17-20<br>08-17-20<br>08-17-20<br>08-17-20                                     | 20<br>20<br>20<br>20                               |            |          |             | 5<br>2<br>2<br>2           |                  | 02<br>02                         |        |      | 2<br>2<br>2           |           |          |               |
| 700246 B/<br>700254 B/<br>700300 B(<br>700243 C/<br>700242 CI<br>700242 CI<br>700233 C(<br>700287 CI                           | AILEY, DARCY R<br>ALBOA, TRAVIS Y<br>OSQUEZ, JOHNNY H<br>ARRILLO, CODY A<br>EARLEY, EMMITT S<br>ORONADO, TRISTEN L                       |                  | PK XXX-XX-X<br>PK XXX-XX-X<br>PK XXX-XX-X<br>PK XXX-XX-X                               |                   | 08-17-20<br>08-17-20<br>08-17-20<br>08-17-20<br>08-17-20                         | 20<br>20<br>20<br>20<br>20<br>20                   |            |          |             | 5<br>2<br>2<br>2<br>2<br>5 |                  | 02<br>02<br>02<br>02             |        |      | 2                     |           |          |               |
| 700246 B/<br>700254 B/<br>700300 B0<br>700243 C/<br>700242 CI<br>700233 C0<br>700287 CI<br>700283 D0<br>700282 D1<br>700272 D1 | AILEY, DARCY R<br>ALBOA, TRAVIS Y<br>OSQUEZ, JOHNNY H<br>ARRILLO, CODY A<br>EARLEY, EMMITT S<br>ORONADO, TRISTEN L<br>ULBREATH, MIGUEL E |                  | PK XXX-XX-X<br>PK XXX-XX-X<br>PK XXX-XX-X<br>PK XXX-XX-X<br>PK XXX-XX-X<br>PK XXX-XX-X |                   | 08-17-20<br>08-17-20<br>08-17-20<br>08-17-20<br>08-17-20<br>08-17-20<br>08-17-20 | 20<br>20<br>20<br>20<br>20<br>20<br>20<br>20<br>20 |            |          |             | 5<br>2<br>2<br>2<br>2      |                  | 02<br>02<br>02<br>02<br>02<br>02 |        |      | 2<br>2<br>2<br>2<br>2 |           |          |               |

Set the **Print Special Ed Records**, **Print Bilingual/ESL Records**, and **Print PK Enroll Records** parameters to Y to verify program information. These reports can be run individually.

• Registration > Maintenance > Student Enrollment > Demo1

| DEMO1 DEMO3 GRADUATION AT RISK CONTACT WIR ENROLL SPEC ED G/T BIL/ESL TITLE I PRS LOCAL PROGRAMS PK ENROLL FORMS  |
|----------------------------------------------------------------------------------------------------|
| Demographic Information                                                                                           |
| Grade 10 💌 Entry Dr. 08-16-2021 Track 00 🔍 Orig Entry: 08-16-2021 Withdrawal Dr Portal ID. bXDN/56zwZ             |
| Name (ALYSSA EMAA AGUEAR V                                                                                        |
| Frist Middle Last Gen Nokrume                                                                                     |
| Social Security Number Dunied SSN 452-14-4168 Prior SSN - Texas Unique Student Dr. 21613966836 Medicaid ID        |
| Sec F U DOB [02:16:2006 Hispanic Latine 2/ Aggregate Race/Ethnicity; H - Hispanic                                 |
| White 🕜 Black/African American 🗋 Asian 🗋 American Indian/ Alaskan Native: 📄 Hawaiian/Pacific Ist:                 |
| Phone / Address Attendance Zones                                                                                  |
| Addr/Tel Rest Phone Nor (555) [445-3766 Cell Ph. Nor - E-mail Cambra From Grd Livit                               |
| Maling: #305 BRUNSWICK ALBMO City TX #7498 + Duplicate no rows                                                    |
| Num Street Direction Apt City State Zo                                                                            |
| Physical 4305 BRUNSVICK ALamo City TX. 47498 +                                                                    |
|                                                                                                    |
| Student Indicators Current / Next Year Information                                                                |
| Eligibility Code: 1 P Record Status: 1 P Control Num: 2018 Next Y Crint:                                          |
| Attribution Code: 00 Y NSLP. Here Last Yr. Next Yr Camp:                                                          |
| Campus ID Read: Ohla Find: SPIP-11: CY Wer Factor: VY XVer Factor: V                                              |
| Active Ce: 1-Active ONLE Find: SPP-12: CY Team Code: NY Team Code: C                                              |
| Crity Residence: 015 As of Status Last Friday October:                                                            |
|                                                                                                    |
| Economic Disadvantage Foster Care Military Connected                                                              |
|                                                                                                    |
| Delete Descriptor Begin Date End Date Delete Descriptor Begin Date End Date Delete Descriptor Begin Date End Date |
|                                                                                                    |
|                                                                                                    |
|                                                                                                    |
|                                                                                                    |
|                                                                                                    |

### **Reported Elements from Demo1:**

| Element | Code<br>Table | Data Element                          | ASCENDER Name                      |
|---------|---------------|---------------------------------------|------------------------------------|
| E0703   | <u> </u>      | FIRST-NAME                            | Name - First                       |
| E0704   | <b>—-</b>     | MIDDLE-NAME                           | Name - Middle                      |
| E0705   | <b></b> -     | LAST-NAME                             | Name - Last                        |
| E1523   | <b></b> -     | TX-UNIQUE-STUDENT-ID                  | Texas Unique Student ID            |
| E0004   |               | SEX-CODE                              | Sex                                |
| E0006   |               | DATE-OF-BIRTH                         | DOB                                |
| E1064   |               | HISPANIC-LATINO-CODE                  | Hispanic/Latino                    |
| E1063   |               | WHITE-CODE                            | White                              |
| E1061   |               | BLACK-AFRICAN-AMERICAN-CODE           | Black/African American             |
| E1060   |               | ASIAN-CODE                            | Asian                              |
| E1059   |               | AMERICAN-INDIAN-ALASKA-NATIVE-CODE    | American Indian/ Alaskan<br>Native |
| E1062   |               | NATIVE-HAWAIIAN-PACIFIC-ISLANDER-CODE | Hawaiian/Pacific Isl               |
| E0785   | C054          | ECONOMIC-DISADVANTAGE-CODE            | Eco Disadvan                       |
| E0017   |               | GRADE-LEVEL-CODE                      | Grade                              |

• Registration > Maintenance > Student Enrollment > Demo2

| STUDENT: 297513 : JACKSON, STEVEN IS                                                                                                    | SABEL TEXAS UNIQUE STU ID: 6517119639                                                                                                    |
|----------------------------------------------------------------------------------------------------|----------------------------------------------------------------------------------------------------|
| DEMO1 DEMO2 DEMO3 GRADUATION     Counselor Information   Counselor:   Image: Counselor:   Image: Counselor:   Image: Counselor:   Image: Counselor:   Image: Counselor:   Image: Counselor:   Image: Counselor:   Image: Counselor:   Image: Counselor:   Image: Counselor:   Image: Counselor:   Image: Counselor:   Image: Counselor:   Image: Counselo:   Image: Counselo:   Image: Couns | AT RISK CONTACT W/R ENROLL SPEC ED G/T BIL/ESL     Miscellaneous   Primary Language:   Immig Tracking:   Headstart Code:   Atien Tuition Cd:   Parent Federal Connected:   Att Zone Home Campus:   SAT-ACT-TSIA   Reimburse:     Att Sole     Att Zone Home Campus:     Of:   SAT-ACT-TSIA   Reimburse:     Ompletion Year: |
| Receive/Transfer       Locker         Previous District:       SAISD         Previous Campus:       Combination 1:         Last Year Grade:       11         Records Request:       T         Records Forward:       T                                                                                                    | ECDS Assessments<br>PK Beginning of Year:<br>PK End Of Year:<br>KG Beginning of Year:                                                                                                    |
| Local Use Local Use Code 1  Function 1  Undefined Pgm Local Use Code 2  Function 2  Local Use Code 3  Local Use Code 4                                                                                                    | Magnet School<br>Magnet this year:<br>Magnet next year:                                                                                                    |

#### **Reported Elements from Demo2:**

| Element | Code Table | Data Element            | ASCENDER Name |
|---------|------------|-------------------------|---------------|
| E1397   | <u> </u>   | ADMINISTRATION-END-DATE | <b></b>       |

• Registration > Maintenance > Student Enrollment > W/R Enroll

| DEM01  | DEMO2   | DEM    | IO3 GRAD   | UATION    | AT RISK | co co  | NTACT     | W/R ENF | ROLL    | SPEC ED | G/T       | BIL/ESL  | TITLEI                                                                                                    | PRS          | LOCAL PROGRAM |
|--------|---------|--------|------------|-----------|---------|--------|-----------|---------|---------|---------|-----------|----------|----------------------------------------------------------------------------------------------------|--------------|---------------|
| Delete | Details | Campus | Entry Date | Exit Date | Reason  | Status | Exclusion | Grade   | Elig Cd | Track   | Attrib Cd | Camp Res | CTE Elig                                                                                                    | Comnts       | Res<br>Fac    |
| 1      | Q       | 101    | 08-16-2021 |           |         | 1      |           | PK      | 2       | 01      | 00        |          | Image: A start of the start of the start | 1 <b>1</b> 1 |               |

## **Reported Elements from W/R Enroll:**

| Element | Code Table | Data Element                       | ASCENDER Name |
|---------|------------|------------------------------------|---------------|
| E0975   | <u> </u>   | INSTRUCTIONAL-TRACK-INDICATOR-CODE | Track         |

• Registration > Maintenance > Student Enrollment > SpecEd

| Medical                                                                                          |            |
|--------------------------------------------------------------------------------------------------|------------|
|                                                                                                  |            |
|                                                                                                  | Child C    |
| Delete Campus Entry Date Exit Date Reason Prim Dis Sec Dis Tert Dis Multi Dis Fragile Instri Set | Cnt Fund E |
| 101 08-05-2022 09-02-2022 33 · +33 00 · · · · · · 00 ·                                           |            |

#### **Reported Elements from SpecEd:**

| Element | Code Table | Data Element              | ASCENDER Name   |
|---------|------------|---------------------------|-----------------|
| E0794   | C088       | SPECIAL-ED-INDICATOR-CODE | Entry/Exit Date |

#### • Registration > Maintenance > Student Enrollment > Bil/ESL

| DEM01  | DEMO2   | DEM03  | GRADUA     | TION AT F  | RISK C | ONTACT   | W/R ENROLL | SPEC E | D G/T       | BIL/ESL      | TITLE I PRS    | LOCAL PROGRAMS |
|--------|---------|--------|------------|------------|--------|----------|------------|--------|-------------|--------------|----------------|----------------|
| Delete | Details | Campus | Entry Date | Exit Date  | Reason | BIL Type | ESL Type   | EB Cd  | Par Perm Cd | Bil/ESL Fund | Cd Alt Lang Co |                |
| 1      | Q       | 101    | 08-15-2022 | 08-31-2022 | 33     | 0        | 0          | 1      |             |              | 00             |                |
|        |         |        |            |            |        |          |            |        |             |              |                |                |

#### **Reported Elements from Bil/ESL:**

| Element | Code Table | Data Element                      | ASCENDER Name |
|---------|------------|-----------------------------------|---------------|
| E0790   | C061       | EMERGENT-BILINGUAL-INDICATOR-CODE | EB Cd         |

**IMPORTANT:** The **EB Code** cannot be updated from the State Reporting > Maintenance > Summer > Student > Demo page. It must be correct on this tab so that it is correct in the *Student* interchange.

#### • Registration > Maintenance > Student Enrollment > PK Enroll

| DEM01       | DEMO2   | DEMO   | GRADU      | JATION    | AT RISK | CONTACT           | W/R ENROLL       | SPEC ED      | G/T       | BIL/ESL      | TITLE I P   | RS LOCAL   | PROGRAMS | PK E |
|-------------|---------|--------|------------|-----------|---------|-------------------|------------------|--------------|-----------|--------------|-------------|------------|----------|------|
| K Program   |         |        |            |           |         |                   |                  | PK Funding S | ource     |              |             |            |          |      |
| Delete      | Details | Campus | Entry Date | Exit Date | Reason  | PK Program        | PK Elig Prev Yr  | Delete       | Details   | Fund Order   | Fund Source | Begin Date | End Date |      |
| 1           | Q       | 101    | 08-16-2021 |           |         | 02                |                  |              | Q         | 1            | 4           | 08-16-2021 |          |      |
|             |         |        |            |           |         |                   |                  |              | Q         | 2            | 2           | 08-16-2021 |          |      |
|             |         |        |            |           |         |                   | + Add            |              |           |              |             |            | + Add    |      |
| Campus:     | 101     |        | PK Progra  | am Code:  | 02 : PK | eligible; 4 or mo | re hrs instruc 🗸 | Fund Order:  | 1         | )            | Begin Date: | 08-16-2021 |          |      |
| intry Date: | 08-16-2 | 021 📰  | PK Elig P  | rev Year: |         |                   |                  | Fund Source: | 4 : Feder | al fundin; 🗸 | End Date:   |            |          |      |
| xit Date:   |         |        |            |           |         |                   |                  |              |           |              |             |            |          |      |
| leason:     |         | ; [•   | +33        |           |         |                   |                  |              |           |              |             |            |          |      |
|             |         |        |            |           |         |                   |                  |              |           |              |             |            |          |      |

#### **Reported Elements from PK Enroll:**

| Element | Code<br>Table | Data Element                     | ASCENDER Name        |
|---------|---------------|----------------------------------|----------------------|
| E1078   | C185          | PK-PROGRAM-TYPE-CODE             | PK Program Code      |
| E1079   | C186          | PRIMARY-PK-FUNDING-SOURCE-CODE   | PK Funding Source    |
| E1080   | C186          | SECONDARY-PK-FUNDING-SOURCE-CODE | PK Secondary Funding |

**IMPORTANT:** The **EB Code** cannot be updated from the State Reporting > Maintenance > Summer > Student > Demo page. It must be correct on this tab so that it is correct in the *Student* interchange.

# III. Verify Data and Create XML File

• Review the Family Plan Engagement Link and Child Care Operation Number

The following Organization data is always maintained from the maintenance pages; there is no extract, unless you used the Import External File utility.

**NOTE**: The Family Engagement Plan Link is no longer Mandatory and an incomplete tagline will no longer generate if the field is left blank.

• If not selected, you will receive a Special Warning upon submission.

State Reporting > Maintenance > Organization > County District

| Save                              | etrieve          |                    |                |                    |                     |      |
|-----------------------------------|------------------|--------------------|----------------|--------------------|---------------------|------|
|                                   | JS ID SHARED SEF | RVICES ARRANGEMENT | CONTRACTED I   | NSTRUCTIONAL STAFF | PRIOR YEAR CAMPUSES | PRIO |
| Complex Type - LocalEducation/    | AgencyExtension  |                    |                |                    |                     |      |
| compart type - courcaded on       | ngency extension |                    |                |                    |                     |      |
| District ID:                      | 964964           | ASVAB:             | 0              | 1 🗸                |                     |      |
| District Name:                    | TEXAS ISD        | Family Engagem     | ent Plan Link: |                    |                     | D    |
| Total Nbr School Brd Requests:    |                  |                    |                |                    |                     |      |
| Total Cost School Brd Requests    |                  |                    |                |                    |                     | ,    |
| District-wide Gifted and Talented | CTE Programs of  | Study              | Child Care P   | artnership         |                     |      |
| Pull-Out                          | Delete           | Prog Cd            | Delete         | Operation Number   |                     |      |
| Push-In                           | 1                | 001                | 1              |                    |                     |      |
| Full-Time GT Program              | 1                | 003                | 1              |                    |                     |      |
| Full-Time Inclusion               |                  | 004                | Rows:          |                    |                     |      |
| Special Day School                |                  | 006                |                | + Add              |                     |      |
|                                   |                  | 009                |                |                    | r                   |      |
|                                   |                  | 011                |                |                    |                     |      |

### **Reported Elements from County District:**

| Element | Code<br>Table | Data Element                | ASCENDER Name                                                                                                    |
|---------|---------------|-----------------------------|----------------------------------------------------------------------------------------------------|
| E0212   |               | DISTRICT-ID                 | District ID                                                                                                    |
| E0213   |               | DISTRICT-NAME               | District Name                                                                                                    |
| E1583   |               | FAMILY-ENGAGEMENT-PLAN-LINK | —                                                                                                    |
| E1626   | C216          | PROGRAM-EVALUATION-TYPE     | Code this element on <i>Registration &gt;</i><br>Maintenance > District Profile > District<br>Maintenance > State Reporting |

## State Reporting > Maintenance > Organization > Campus ID

| plex Type - | School                |          |                                            |   |      |           |                       |                            |
|-------------|-----------------------|----------|--------------------------------------------|---|------|-----------|-----------------------|----------------------------|
| Campu       | is <u>Campus Name</u> | $\frown$ | Campus Enrollment Type                     |   | NSLP | PK Waiver | Bullying<br>Incidents | Cyberbullying<br>Incidents |
| 001         | 001 School            |          | 02 Zoned Enrollment - Transfers Accepted   | ~ | 03 🗸 |           | 00000                 | 00000                      |
| 002         | 002 School            |          | 02 Zoned Enrollment - Transfers Accepted   | ~ | 03 🗸 |           | 00000                 | 00000                      |
| 003         | 003 School            |          | 06 ISS/DAEP/JJAEP                          | ~ | 03 🗸 |           | 00000                 | 00000                      |
| 004         | 004 School            |          | 05 Blended Enrollment                      | ~ | 03 🗸 |           | 00000                 | 00000                      |
| 007         | 007 School            |          | 06 ISS/DAEP/JJAEP                          | ~ | 03 🗸 |           | 00000                 | 00000                      |
| 010         | 010 School            |          | 07 Selective Enrollment - Special Programs | ~ | 03 🗸 |           | 00000                 | 00000                      |

## **Reported Elements from Campus ID:**

| Element | Code Table | Data Element | ASCENDER Name |
|---------|------------|--------------|---------------|
| E0266   | <b>—-</b>  | CAMPUS-ID    | Campus        |

| Element | Code Table | Data Element | ASCENDER Name |
|---------|------------|--------------|---------------|
| E0267   | <u> </u>   | CAMPUS-NAME  | Campus Name   |

• Create XML file.

# State Reporting > Utilities > Create TSDS Core Collections Interchanges

| Run                                                    |
|--------------------------------------------------------|
| Core Collection: Early Childhood Data System - PK      |
| Ending School Year:                                    |
| Campus: 101                                            |
| As-Of Date:                                            |
| Early Childhood Data System - PK                       |
| All TSDS Early Childhood Data System - PK Interchanges |
| Education Organization Interchange                     |
| Master Schedule Interchange                            |
| Staff Association Interchange                          |
| Student Enrollment Interchange                         |
| Student Parent Interchange                             |
| Student Program Interchange                            |
|                                                        |
|                                                        |
| Selected Students:                                     |
| Selected Staff:                                        |

| Core Collection       | Select the submission. For the ECDS PK submission, select <i>Early Childhood Data System - PK</i> .                                                                                                    |
|-----------------------|----------------------------------------------------------------------------------------------------|
| Ending School<br>Year | (Display only) The submission year, as entered in the <b>Submission Year</b><br>field on State Reporting > Options, is displayed.<br>For example, for the 2020-2021 ECDS-PK submission, the field would display<br>2021. |
| Campus                | Type the three-digit campus ID. Leave blank to select all campuses in the district.                                                                                                    |

| As-Of Date | (Required) Enter the as-of date for running this utility.<br><b>NOTES:</b>                                                                                                    |
|------------|----------------------------------------------------------------------------------------------------|
|            | 0                                                                                                    |
|            | This date is used as the staff association date as well as for determining the course-section in the master schedule.                                                                                      |
|            | 0                                                                                                    |
|            | When determining which record to retrieve, the system first references the                                                                                                    |
|            | <b>PK End Of Year</b> date, if blank, then references the <b>PK Beginning Of Year</b> date. If both of those dates are blank, the entered <b>As-of Date</b> is used to determine which record to retrieve. |

□ Select the following individual interchanges for the ECDS PK submission.

- All TSDS Early Childhood Data System PK Interchanges
- Education Organization Interchange
- Master Schedule Interchange
- Staff Association Interchange
- Student Enrollment Interchange
- Student Parent Interchange
- Student Program Interchange

Only courses with service ID 01010000 are included.

| Selected<br>Students | The field is enabled if you selected all interchanges or a student-related<br>interchange. Type or click the ellipsis to select the students for whom you want to<br>create an interchange. Separate multiple students (Texas unique student IDs)<br>with a comma (e.g., 6895409515,1628657282,2986961713). Leave blank to<br>select all students.<br><b>Note</b> : The <b>As-Of Date</b> field must be completed in order for this field to retrieve<br>students. |
|----------------------|----------------------------------------------------------------------------------------------------|
| Selected<br>Staff    | The field is enabled if you selected all interchanges or a staff-related interchange.<br>Type or click the ellipsis to select the employees for whom you want to create an<br>interchange. Separate multiple employees (Texas unique staff IDs) with a comma<br>(e.g., 4732877094,2568052155). Leave blank to select all staff.<br><b>Note</b> : The <b>As-Of Date</b> field must be completed in order for this field to retrieve<br>staff.                       |

Click **Run**.

When the process is complete, you are prompted to save a .zip file containing the individual files for the completed interchanges.

The default name of the zipped folder is *District\_YYYY-MM-DD.HH-MM-SS*.TSDS.zip, where:

- *District* is the six-digit county-district number
- YYYY-MM-DD is the date when the folder was created

• HH-MM-SS is the hour, minute, and second when the folder was created

Example: 015101-2020-05-15.15-30-22.TSDS.zip

The default name for the individual files is *District\_Campus\_Collection\_TimeStamp\_Interchange.xml*, where:

- *District* is the six-digit county-district number
- Campus is the three-digit campus ID
- *Collection* is the nine-character collection (ending school year & submission)
- *TimeStamp* is the 12-digit date-time-stamp when the interchange was created (YYYYMMDDHHMM)
- *Interchange* is the name of the interchange created.

Example: 015101\_000\_2021TSDS\_202005151420\_InterchangeStudentProgramExtension.xml

**NOTE**: The Student Program only extracts for Special Education; therefore, not all students will be written into this interchange, which may result in a blank interchange.

 $\Box$  If errors are encountered:

- 1. Correct the data in ASCENDER.
- 2. Re-run the interchange(s).

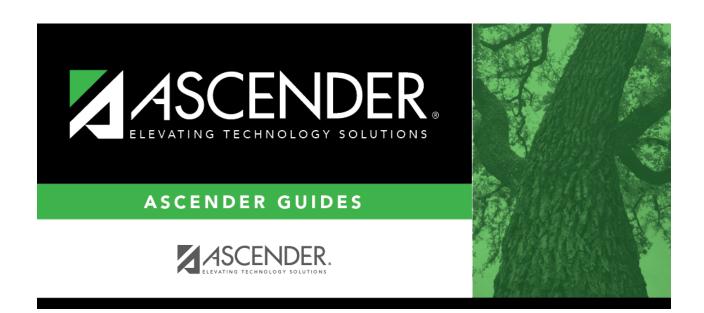

# **Back Cover**